#### *Расписание занятий с 23марта по 27 марта 2020г. занятий с 23марта по 27 марта 2020г. с марта по 27 марта 2020г. марта г. 23 27 2020 . ( - ). со 27 марта 2020г.г.ласно 27 марта 2020г. кале занятий с 23марта по 27 марта 2020г.ндарно 27 марта 2020г. уче занятий с 23марта по 27 марта 2020г.бно 27 марта 2020г.му г.рафику*

#### *КО Компьютерная графика* ФИО педагога усев Дмитрий Викторович *Те занятий с 23марта по 27 марта 2020г.ле занятий с 23марта по 27 марта 2020г.фо 27 марта 2020г.н +7-(914)-837-61-76*

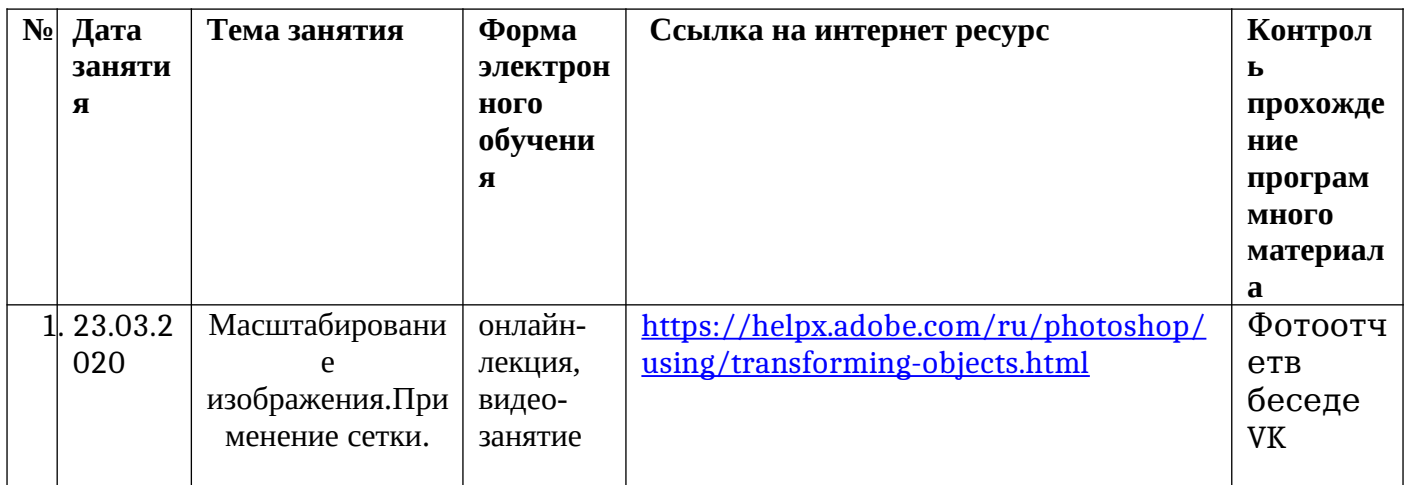

## *1 г.о 27 марта 2020г.д о 27 марта 2020г.буче занятий с 23марта по 27 марта 2020г.ния – 1 г.руппа*

#### *1 – 2 г.о 27 марта 2020г.д о 27 марта 2020г.буче занятий с 23марта по 27 марта 2020г.ния г.руппа*

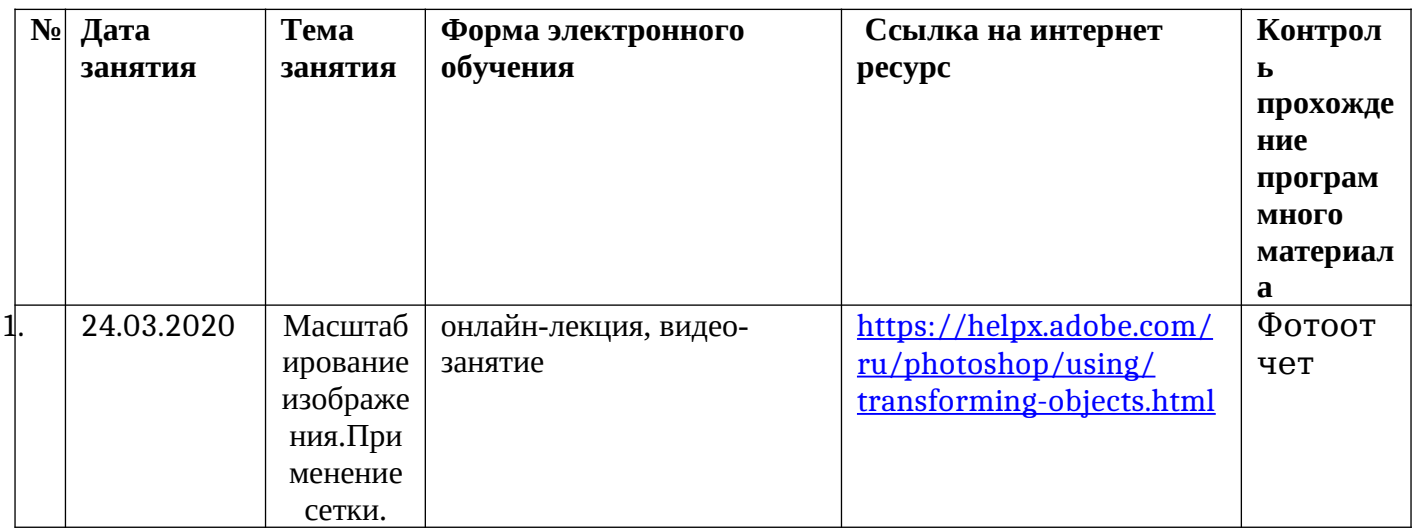

### *1 – 3 г.о 27 марта 2020г.д о 27 марта 2020г.буче занятий с 23марта по 27 марта 2020г.ния г.руппа*

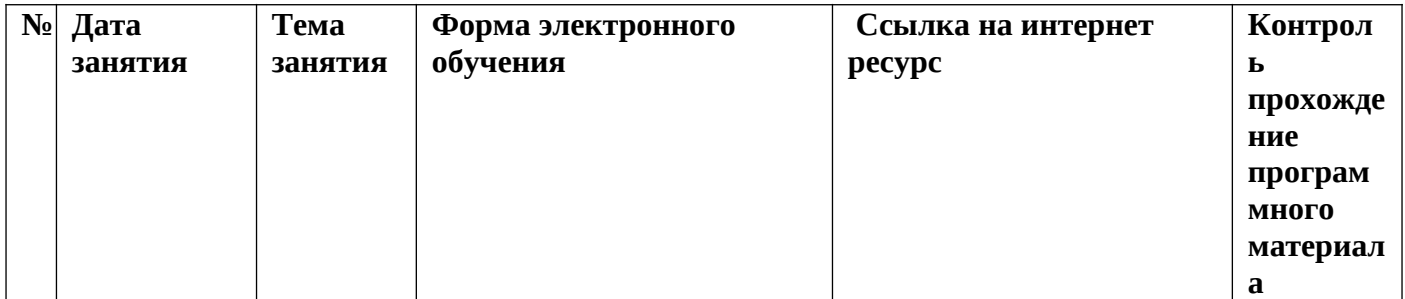

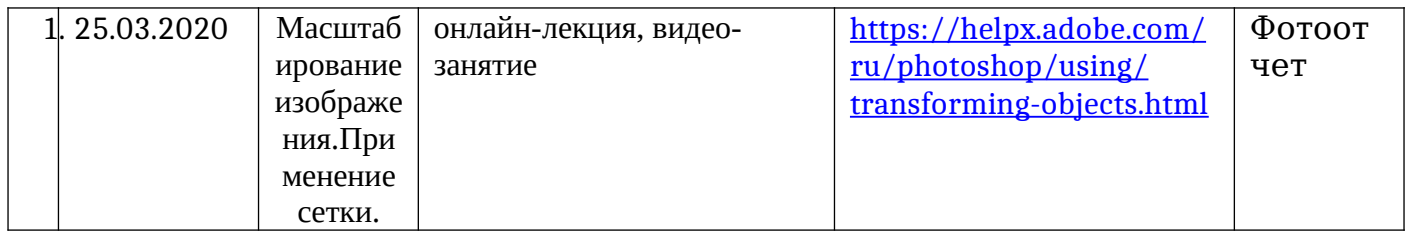

# *1 – 4 г.о 27 марта 2020г.д о 27 марта 2020г.буче занятий с 23марта по 27 марта 2020г.ния г.руппа*

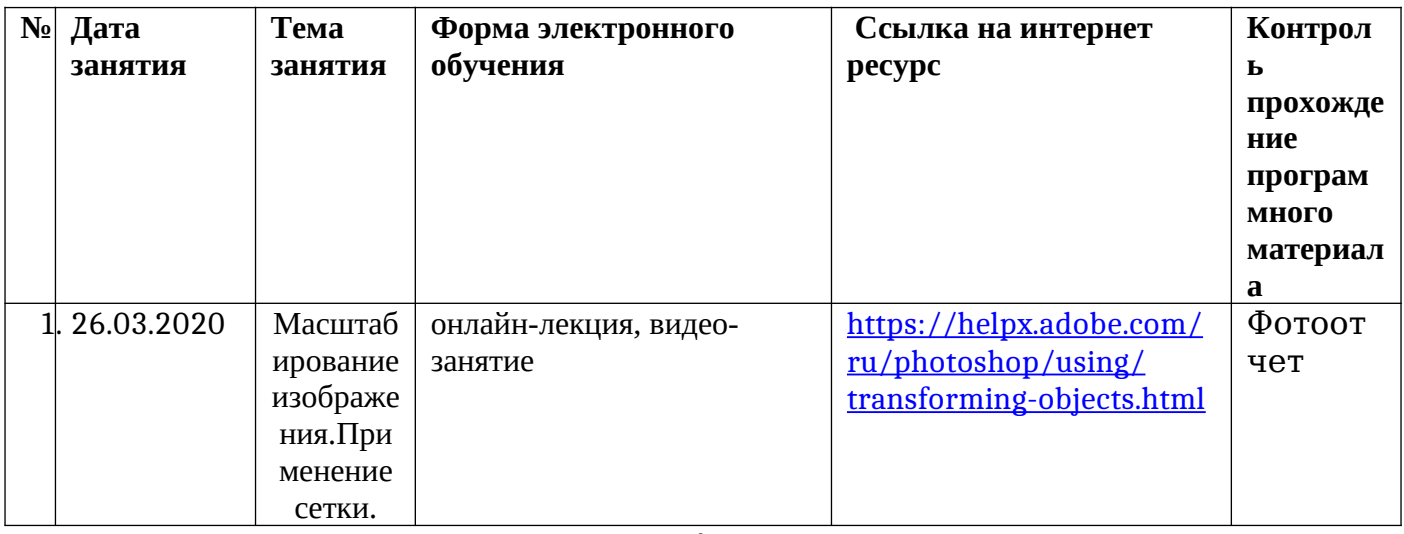

## <u>2 год обучения</u>

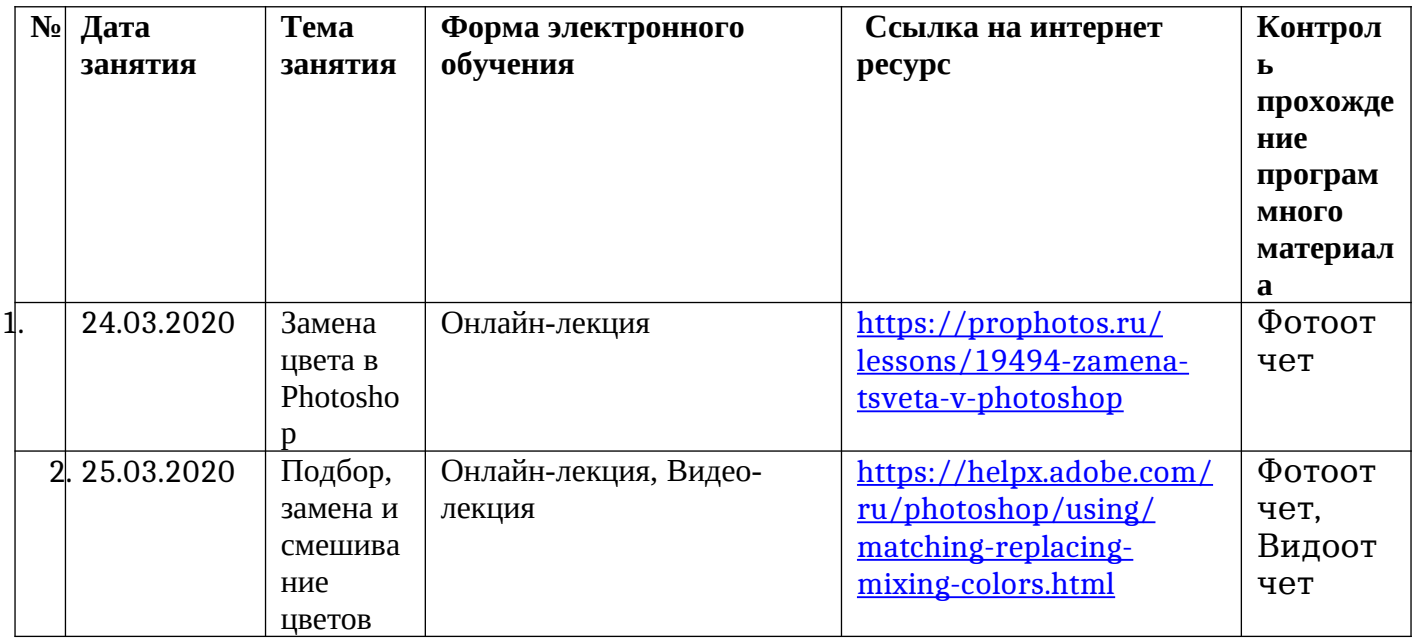